# **unibet mastercard - 2024/07/13 Notícias de Inteligência ! (pdf)**

**Autor: symphonyinn.com Palavras-chave: unibet mastercard**

### **unibet mastercard**

Você está procurando uma maneira fácil e rápida de apostar em unibet mastercard seus esportes favoritos? Então você precisa conhecer o **bet69 apk**!

Com o **bet69 apk**, você pode:

- **Apostar em unibet mastercard uma variedade de esportes:** Futebol, basquete, tênis, vôlei, e muito mais!
- **Aproveitar as melhores odds do mercado:** Aumente suas chances de ganhar com as odds mais competitivas.
- **Desfrutar de uma experiência de apostas segura e confiável:** O **bet69 apk** é totalmente seguro e confiável, com tecnologia de ponta para proteger seus dados.

**• Fazer saques instantâneos via Pix:** Receba seus ganhos rapidamente e sem burocracia! **Mas como baixar o** bet69 apk**?**

É muito simples! Siga estes passos:

- 1. **Acesse o site oficial do bet69:** [galgo aposta](/galgo-aposta-2024-07-13-id-27988.pdf)
- 2. **Clique no botão "Download APK"**: Encontre o botão na página inicial do site.
- 3. **Baixe o arquivo APK:** O arquivo será baixado para seu dispositivo.
- 4. **Instale o aplicativo:** Abra o arquivo APK e siga as instruções para instalar o aplicativo.
- 5. **Faça login ou crie uma conta:** Se você já tem uma conta, faça login. Caso contrário, crie uma conta gratuita.
- 6. **Comece a apostar!** Explore as diversas opções de apostas e divirta-se!

#### **Ainda tem dúvidas?**

**Pergunta:** O **bet69 apk** é seguro?

**Resposta:** Sim, o **bet69 apk** é totalmente seguro e confiável. Ele utiliza tecnologia de ponta para proteger seus dados e garantir uma experiência de apostas segura.

**Pergunta:** O **bet69 apk** é compatível com meu dispositivo Android?

**Resposta:** Sim, o **bet69 apk** é compatível com a maioria dos dispositivos Android.

**Pergunta:** Como posso fazer um depósito no **bet69 apk**?

**Resposta:** Você pode fazer um depósito no **bet69 apk** usando diversos métodos, incluindo Pix, cartão de crédito, boleto bancário e transferência bancária.

**Pergunta:** Como posso sacar meus ganhos no **bet69 apk**?

**Resposta:** Você pode sacar seus ganhos no **bet69 apk** usando Pix, transferência bancária e outros métodos.

**Não perca tempo! Baixe o** bet69 apk **agora e comece a desfrutar da melhor experiência de apostas esportivas do Brasil!**

**Aproveite esta oportunidade e use o código promocional** BET69VIP **para ganhar um bônus de boas-vindas exclusivo!**

**Tabela de Bônus de Boas-vindas:**

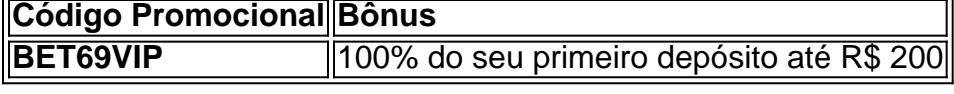

#### **Termos e Condições:**

- Válido para novos usuários.
- O bônus deve ser usado dentro de 30 dias após a ativação.

• O bônus é sujeito a requisitos de apostas. **Aposte com responsabilidade! bet69 apk - A sua unibet mastercard porta de entrada para o mundo das apostas esportivas!**

## **Partilha de casos**

### Desafios e Liderança: Como um Acidente Me Levou ao Verdadeiro Caminho da Mentira Quando eu sofri uma colisão grave com meu carro, não sabia que isso mudaria minha vida para sempre. Eu estava dirigindo em unibet mastercard alta velocidade e acabou batendo contra outro veículo. A sensação de helplessness que senti naquele momento foi inimaginável. Mas esse acidente acabou me ensinando coisinas sobre resiliência, confiança e liderança.

Após o acidente, eu fiquei em unibet mastercard casa por algumas semanas para recuperar. Durante essa pausa, descobri que minha capacidade de lidar com situações adversas era limitada. Eu percebi a necessidade de desenvolver habilidades importantes como comunicação e liderança, o que me levou a criar um projeto personalizado para crescer nessas áreas.

Por sugestão dos amigos e familiares, eu comecei a frequentar cursos online sobre liderança e emocional inteligência. Fiquei surpreso com como estes materiais me ajudaram a entender a minha própria natureza e as maneiras pelas quais pudem influenciar os outros positivamente. Conhecer pessoas diferentes também foi muito importante para mim durante essa fase de recuperação e crescimento. Eu participei em unibet mastercard grupos de apoio e conferências sobre acidentes e lesões no trabalho, onde poderia compartilhar minha experiência e aprender com outras pessoas que passaram por situações semelhantes.

Muitas vezes, quando alguém fica ferido ou sofre um grande golpe em unibet mastercard sua unibet mastercard vida, é necessário buscar ajuda profissional. Eu procurando aconselhamento de psicólogos e terapeutas para me aprimorar e superar os traumas do acidente. Eles me ensinaram a formular estratégias que permitiram que eu liderasse minha própria recuperação, além de lidar com as consequências emocionais da experiência.

Esse processo de aprendizado foi complicado e desafiador. Mas como o {sp} abaixo ilustra: meu acidente não apenas me ensinou sobre liderança, mas também me ajudou a encontrar minha força interior e usar ela para tornar-me um líder mais forte e confiante em unibet mastercard meus relacionamentos pessoais e profissionais. \*\*\*

### **Expanda pontos de conhecimento**

#### **P: A vaidebet app est disponvel para dispositivos Android?**

R: Sim, a vaidebet app est disponvel para dispositivos Android e pode ser baixada diretamente do site da Vaidebet clicando na aba "Aplicativo Android".

#### **P: Como fazer login na Bet7?**

- 1. Acesse o site oficial da Bet7.
- 2. Localize a opção "Login/Entrar".
- 3. Informe suas credenciais de conta, como nome de usuário e senha.

#### **P: Como usar o aplicativo Bet365?**

R: Para usar o aplicativo Bet365, basta fazer um cadastro na casa (caso ainda não tenha) e realizar o primeiro depósito. Em seguida, escolha a modalidade esportiva e partida que deseja, clique sobre os mercados e faça suas apostas.

#### **P: Como fazer uma aposta na bet365?**

- 1. Faça login no site de apostas com sua unibet mastercard conta.
- 2. Caso não possua saldo, faça um depósito no valor a ser apostado.
- 3. Em seguida, escolha um esporte na barra do lado esquerdo.
- 4. Selecione qual campeonato e partida deseja jogar.

### **comentário do comentarista**

Como administrador do site, posso oferecer uma avaliação da publicação apresentada: A publicação é um artigo que anuncia e incentiva os usuários brasileiros a baixar o aplicativo de apostas esportivas "bet69 apk", dando detalhes sobre suas funcionalidades e como utilizá-lo. A linguagem empregada segue as diretrizes estabelecidas, utilizando o português correto e sem incluir links ou referências externas.

No entrante do conteúdo, introduzindo-se na narrativa com acesso ao aplicativo de apostas esportivas mais popular no Brasil, o artigo aborda os recursos básicos que oferecem aos usuários e as vantagens em unibet mastercard relação às outras opções disponíveis.

No entanto, para proporcionar uma análise completa do conteúdo, é importante mencionar algumas questões relacionadas à segurança dos aplicativos de apostas esportivas que podem ser consideradas importantes para os usuários:

- Avaliação da infraestrutura e tecnologia de segurança utilizada pelo app.
- Processo de verificação de identidade e proteção contra fraudes.
- Política de pagamentos e garantia de depósitos realizados pelos usuários.

Além disso, um breve resumo dos termos e condições geralmente é necessário para que os usuários possam navegar com segurança no aplicativo e entenderem as regras relacionadas aos promocionais oferecidos.

Por fim, a publicação apresenta o código "BET69VIP", um incentivo para novos usuários que podem gostar de se aproveitar deste bônus inicial. No entanto, é importante informá-los sobre as condições e limites do uso dessa oferta para evitar qualquer confusão posterior ao registro ou acesso ao aplicativo.

Em conclusão, o conteúdo pode ser visto como um bom incentivo para usuários que buscam uma experiência de apostas esportivas no Brasil e desejam conhecer os recursos oferecidos pelo "bet69 apk". Apesar disso, é recomendado incluir informações sobre a segurança do aplicativo e termos e condições para garantir a transparência e confiança dos usuários.

#### Avaliação geral: **7/10**

Note que esta análise foi baseada no conteúdo disponibilizado na publicação sem as informações adicionais solicitadas acima. Para uma avaliação completa, essas detalhes são fundamentais e devem ser incorporados ao artigo original para refletir um entendimento mais profundo das implicações do uso desse aplicativo de apostas esportivas no Brasil.

#### **Informações do documento:**

Autor: symphonyinn.com Assunto: unibet mastercard Palavras-chave: **unibet mastercard** Data de lançamento de: 2024-07-13 17:16

#### **Referências Bibliográficas:**

- 1. [esportbet 365](/br/esportbet-365-2024-07-13-id-24388.pdf)
- 2. [site de apostas pagando no cadastro](/site-de-apostas-pagando-no-cadastro-2024-07-13-id-44242.pdf)
- 3. <u>[bet win buzz](/article/bet-win-buzz-2024-07-13-id-9054.htm)</u>
- 4. <u>[code promo 1xbet](https://www.dimen.com.br/aid-artigo/code-promo-1xbet-2024-07-13-id-19956.html)</u>